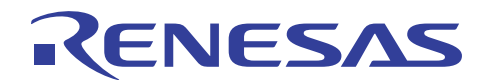

# SH7670グループ DMAC メモリ間転送例

R01AN0305JJ0101 Rev. 1.01 2010.10.15

#### 要旨

本アプリケーションノートでは、SH7670/SH7671/SH7672/SH7673 のダイレクトメモリアクセスコント ローラ (DMAC)のメモリ間転送例を説明しています。

#### 動作確認デバイス

SH7670

#### 目次

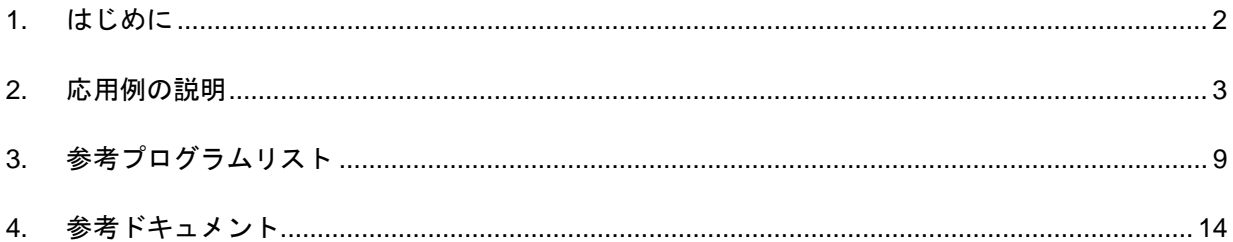

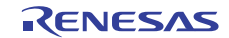

#### <span id="page-1-0"></span>1. はじめに

#### 1.1 仕様

- DMAC チャネル0を使用して内蔵 RAM から外部メモリへのデータ転送を行います。データ転送はサイク ルスチールモードを使用します。
- DMA 転送要求として、オートリクエスト (ソフトウェアによる転送要求) を使用します。

#### 1.2 使用機能

● ダイレクトメモリアクセスコントローラ (DMAC チャネル0)

#### 1.3 適用条件

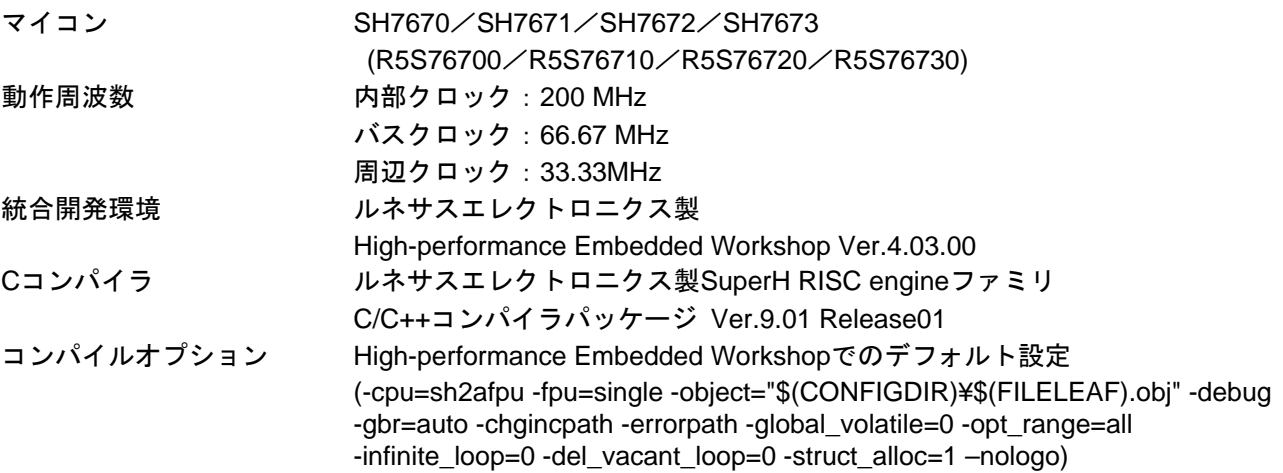

#### 1.4 関連アプリケーションノート

本アプリケーションノートに関連するアプリケーションノートを以下に示します。合わせて参照してくだ さい。

- SH7670 グループ 初期設定例
- SH7670 グループ DMAC デュアルアドレスモード
- SH7670 グループ DMAC 内蔵モジュールへの転送

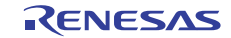

#### <span id="page-2-0"></span>2. 応用例の説明

本プログラム例ではダイレクトメモリアクセスコントローラ (DMAC) を使用し、内蔵 RAM から外部メモ リへのデータ転送を行います。

#### 2.1 使用機能の動作概要

DMAC は DMA 転送要求があると、決められたチャネルの優先順位にしたがって転送を開始し、転送終了 条件が満たされると転送を終了します。転送要求にはオートリクエスト、外部リクエスト、内蔵周辺モジュー ルリクエストの 3 種類のモードがあります。バスモードはバーストモードとサイクルスチールモードを選択 することができます。

[表](#page-2-1) 1に[DMAC](#page-2-1) の概要を示します。図 1にDMAC の概念図を示します。

<span id="page-2-1"></span>

| 項目        | 概要                                                    |
|-----------|-------------------------------------------------------|
| チャネル数     | 8 チャネル (CH0~CH7)                                      |
|           | CH0~CH1の2チャネルのみ、外部リクエスト受け付けが可能                        |
| アドレス空間    | 4G バイト                                                |
| 転送データ長    | バイト, ワード (2 バイト)、ロングワード (4 バイト),                      |
|           | 16 バイト (ロングワード×4)                                     |
| 最大転送回数    | 16,777,216 (24 ビット)回                                  |
| アドレスモード   | シングルアドレスモード、デュアルアドレスモード                               |
| 転送要求      | オートリクエスト、外部リクエスト、内蔵周辺モジュールリクエスト                       |
|           | (SCIF: 6 要因、IIC3: 2 要因、CMT: 2 要因、USB: 2 要因、SSI: 2 要因) |
| バスモード     | サイクルスチールモード、バーストモード                                   |
| 優先順位      | チャネル優先順位固定モード、ラウンドロビンモード                              |
| 割り込み要求    | データ転送 1/2 終了時またはデータ転送終了時に CPU へ割り込み要求発生               |
| 外部リクエスト検出 | DREQ 入力のロー/ハイレベル検出、立ち上がり/立ち下がりエッジ検出                   |
| 転送要求受付信号/ | DACK/TEND 信号のアクティブレベル選択が可能                            |
| 転送終了信号    |                                                       |

表1 DMAC の概要

【注】 DMAC についての詳細は、「SH7670グループ ハードウェアマニュアル ダイレクトメモリアクセス コントローラ」の章をご参照ください。

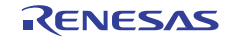

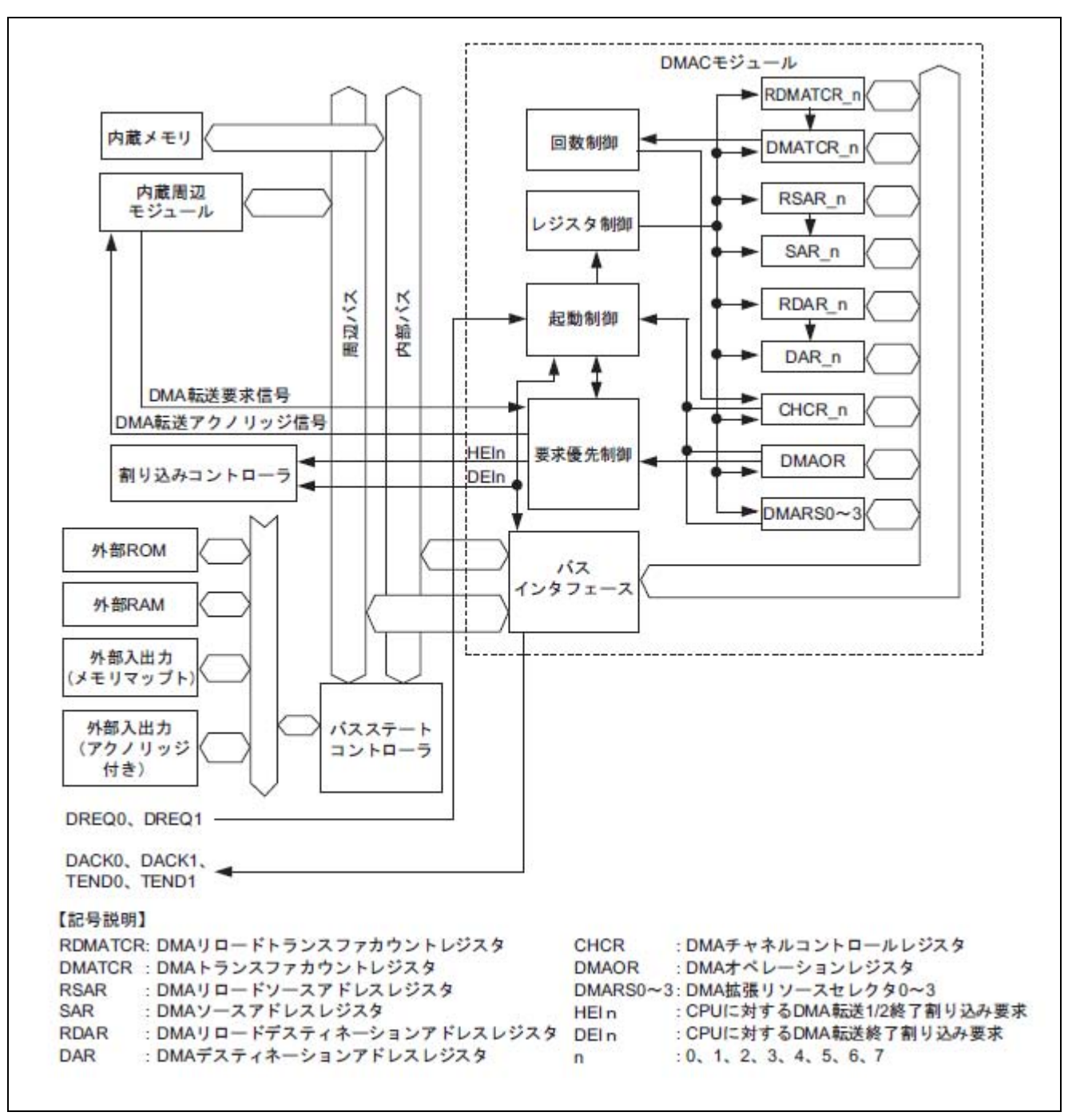

図1 DMAC の概念図

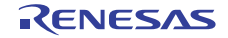

#### 2.2 使用機能の設定手順

ここでは、DMAC によるメモリ間転送を行う場合の初期設定手順について説明します。転送要求はオート リクエストを使用します。[図](#page-4-0) 2にDMAC [の初期設定フロー例](#page-4-0)を示します。なお、各レジスタ設定の詳細は、 「SH7670グループ ハードウェアマニュアル」を参照ください。

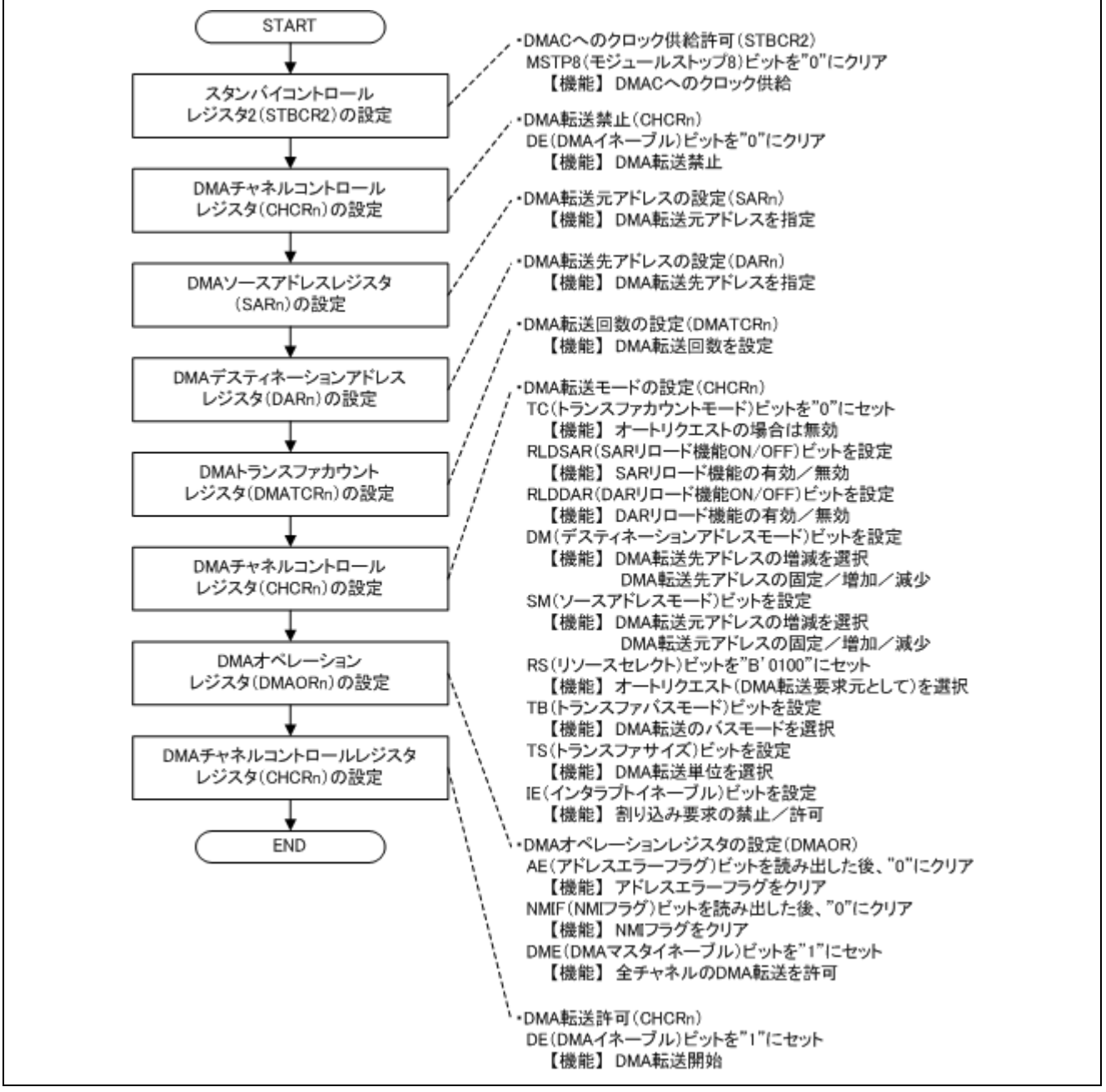

<span id="page-4-0"></span>図2 DMAC の初期設定フロー例

#### 2.3 参考プログラムの動作

参考プログラムでは、オートリクエストにより DMAC チャネル 0 を起動し、内蔵 RAM から外部メモリへ のデータ転送をサイクルスチールモードで行います。サイクルスチール転送のため、1 データ転送ごとに、 DMAC はバス権を CPU に解放します[。図](#page-5-0) 3[に参考プログラムの動作タイミング](#page-5-0)を示します。

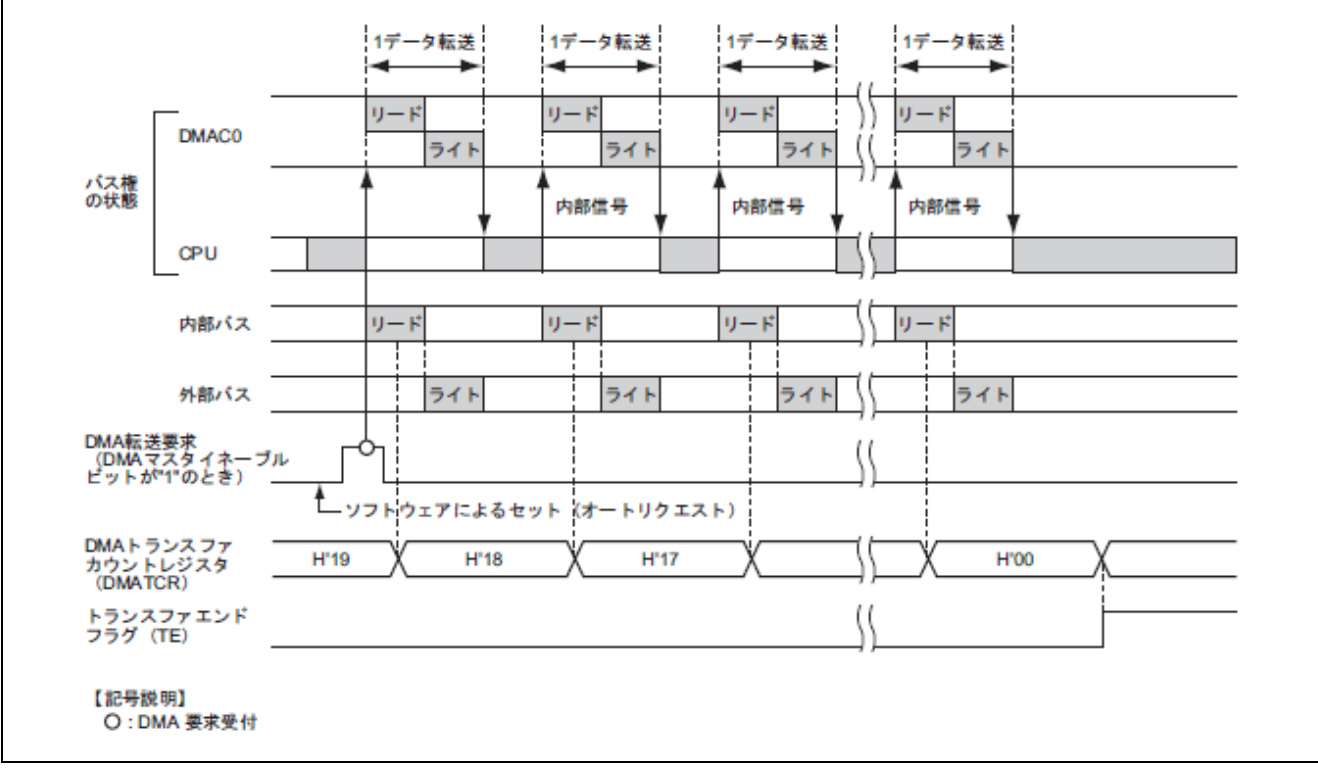

図3 参考プログラムの動作タイミング

#### <span id="page-5-0"></span>2.4 参考プログラム使用時の注意事項

参考プログラムでは、データの転送元の開始アドレスと転送先の開始アドレスを明確にするため、絶対番 地で開始アドレスを割り付けています。開始アドレスを割り付けた絶対番地が、ユーザプログラムで使用し ているセクションと重ならないようにしてください。

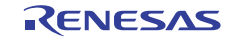

#### 2.5 参考プログラムの処理手順

参考プログラムでは、内蔵 RAM に格納された 100 バイトのデータを外部メモリに DMA 転送します。DMA 転送終了検出は、トランスファエンドフラグ (TE ビット) で確認します。

[表](#page-6-0) 2[に参考プログラムのレジスタ設定](#page-6-0)を示します。また[、](#page-7-0)表 3に参考プログラムで使用しているマクロ定義 を示します。図 4に参考プログラムの処理フローを示します。

<span id="page-6-0"></span>

| レジスタ名                                 | アドレス               | 設定値                | 機能                                                                                                    |
|---------------------------------------|--------------------|--------------------|----------------------------------------------------------------------------------------------------|
| スタンバイコントロール<br>レジスタ 2 (STBCR2)        | <b>H'FFFE 0018</b> | H'00               | MSTP8="0": DMAC は動作                                                                                                    |
| DMA チャネルコントロール                        |                    | H'0000 0000        | DE="0": DMA 転送禁止                                                                                                    |
| レジスタ 0<br>(CHCR0)                     | H'FFFE 100C        | H'0000 5410        | $TC = "0"$<br>オートリクエストの場合は無効<br>RLDSAR = "0": SAR リロード機能無効<br>RLDDAR = "0": DAR リロード機能無効<br>$DM = "B'01":$<br>デスティネーションアドレス増加<br>SM = "B'01": ソースアドレス増加<br>RS = "B'0100": オートリクエスト<br>TB = "0": サイクルスチールモード<br>TS = "B'10": ロングワード転送<br>IE = "0": 割り込み要求禁止 |
|                                       |                    | H'0000 5411        | DE = "1": DMA 転送許可                                                                                                    |
| DMA ソースアドレスレジスタ 0<br>(SAR0)           | <b>H'FFFE 1000</b> | <b>H'FFF8 4000</b> | 転送元の開始アドレス:<br>内蔵 RAM 領域に設定                                                                                                    |
| DMA デスティネーション<br>アドレスレジスタ 0<br>(DAR0) | <b>H'FFFE 1004</b> | H'2C00 1000        | 転送先の開始アドレス:<br>外部メモリ領域に設定*                                                                                                    |
| DMA トランスファカウント<br>レジスタ 0<br>(DMATCR0) | <b>H'FFFE 1008</b> | H'64               | 転送回数: 100 回 (H'64)                                                                                                    |
| DMA オペレーションレジスタ<br>(DMAOR)            | <b>H'FFFE 1200</b> | H'0001             | DME = "1": 全チャネル DMA 転送許可                                                                                                    |
| DMA 拡張リソースセレクタ_0<br>(DMARS0)          | <b>H'FFFE 1300</b> | H'0000             | オートリクエストでは<br>使用していません                                                                                                    |

表2 参考プログラムのレジスタ設定

【注】 \*外部メモリ領域のアドレスは、使用するターゲットボードによって異なります。

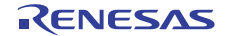

<span id="page-7-0"></span>

| マクロ定義               | 設定値                | 機能                           |
|---------------------|--------------------|------------------------------|
| SDRAM DST ADR       | H'2C00 1000        | SDRAM のアドレス<br>$\bullet$     |
| <b>SRAM SRC ADR</b> | <b>H'FFF8 4000</b> | 内蔵 RAM の先頭アドレス<br>$\bullet$  |
| <b>SIZE</b>         | H'64               | 転送回数<br>$\bullet$            |
| DMA_SIZE_BYTE       | H'0000             | • バイト転送                      |
| DMA_SIZE_WORD       | H'0001             | ● ワード転送                      |
| DMA_SIZE_LONG       | H'0002             | ロングワード転送<br>$\bullet$        |
| DMA_SIZE_LONGx4     | H'0003             | 16 バイト転送<br>٠                |
| DMA INT DISABLE     | H'0000             | DMA 転送完了割り込み未使用<br>$\bullet$ |
| DMA INT ENABLE      | H'0010             | DMA 転送完了割り込み使用<br>$\bullet$  |

表3 参考プログラムで使用しているマクロ定義

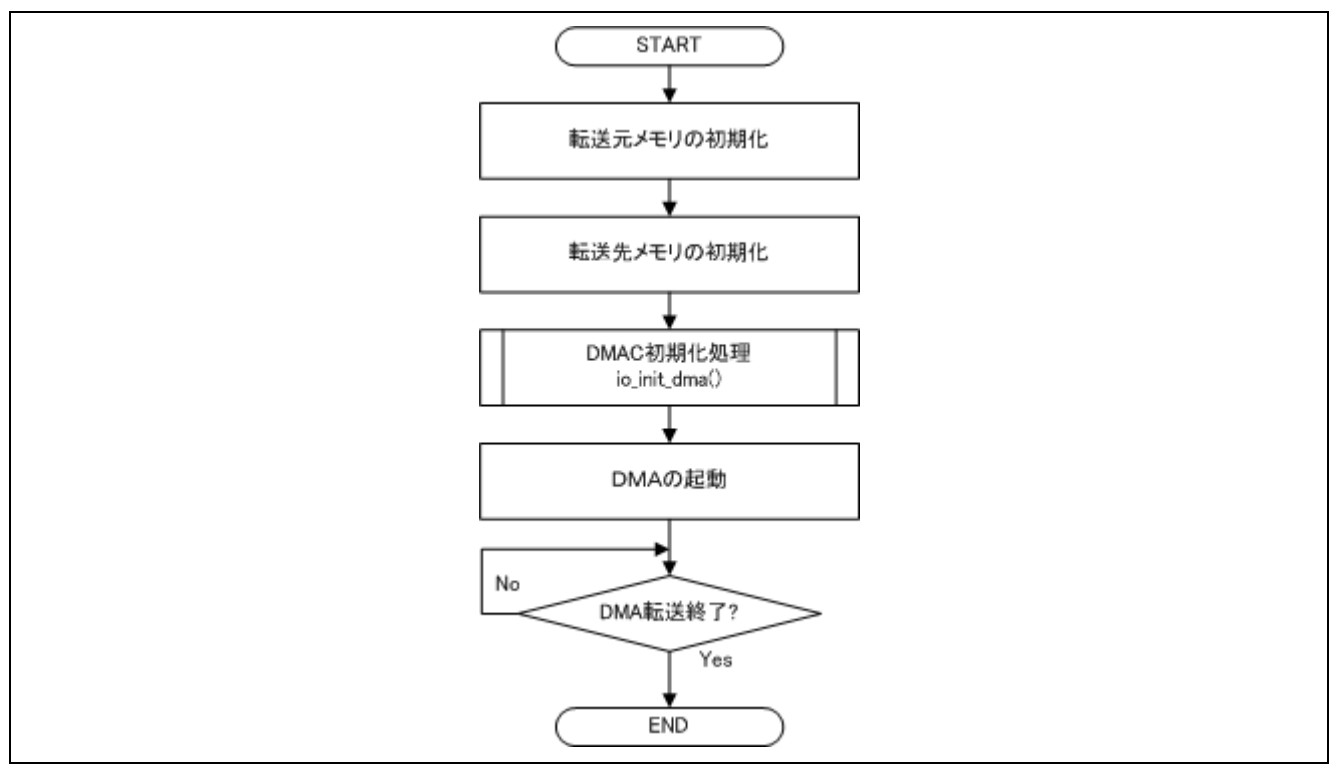

図4 参考プログラムの処理フロー

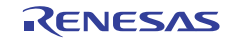

#### <span id="page-8-0"></span>3. 参考プログラムリスト

#### 3.1 サンプルプログラムリスト"main.c"(1)

1  $\mathcal{L}$ 3 4 5 6 7 **8**  $\mathsf{Q}$ 10 11 12 13 14 15 16 17 18 19 20 21 22 23 24 25 26 27 28 29 30 31 32 33 34 35 36 37 38 39 40 41 42 43 44 45 46 47 48 /\*\*\*\*\*\*\*\*\*\*\*\*\*\*\*\*\*\*\*\*\*\*\*\*\*\*\*\*\*\*\*\*\*\*\*\*\*\*\*\*\*\*\*\*\*\*\*\*\*\*\*\*\*\*\*\*\*\*\*\*\*\*\*\*\*\*\*\*\*\*\*\*\*\*\*\*\*\* \* DISCLAIMER \* \* This software is supplied by Renesas Electronics Corporation and is only intended for use with Renesas products. No other uses are authorized. \* This software is owned by Renesas Electronics Corporation and is protected under all applicable laws, including copyright laws. \* \* THIS SOFTWARE IS PROVIDED "AS IS" AND RENESAS MAKES NO WARRANTIES \* REGARDING THIS SOFTWARE, WHETHER EXPRESS, IMPLIED OR STATUTORY, \* INCLUDING BUT NOT LIMITED TO WARRANTIES OF MERCHANTABILITY, FITNESS FOR A \* PARTICULAR PURPOSE AND NON-INFRINGEMENT. ALL SUCH WARRANTIES ARE EXPRESSLY \* DISCLAIMED. \* \* TO THE MAXIMUM EXTENT PERMITTED NOT PROHIBITED BY LAW, NEITHER RENESAS \* ELECTRONICS CORPORATION NOR ANY OF ITS AFFILIATED COMPANIES SHALL BE LIABLE \* FOR ANY DIRECT, INDIRECT, SPECIAL, INCIDENTAL OR CONSEQUENTIAL DAMAGES \* FOR ANY REASON RELATED TO THIS SOFTWARE, EVEN IF RENESAS OR ITS AFFILIATES HAVE BEEN ADVISED OF THE POSSIBILITY OF SUCH DAMAGES. \* \* Renesas reserves the right, without notice, to make changes to this \* software and to discontinue the availability of this software. \* By using this software, you agree to the additional terms and \* conditions found by accessing the following link: \* http://www.renesas.com/disclaimer \*\*\*\*\*\*\*\*\*\*\*\*\*\*\*\*\*\*\*\*\*\*\*\*\*\*\*\*\*\*\*\*\*\*\*\*\*\*\*\*\*\*\*\*\*\*\*\*\*\*\*\*\*\*\*\*\*\*\*\*\*\*\*\*\*\*\*\*\*\*\*\*\*\*\*\*\*\*\*\* \* Copyright (C) 2008(2010) Renesas Electronics Corporation All rights reserved. \*""FILE COMMENT""\*\*\*\*\*\*\*\*\*\*\* Technical reference data \*\*\*\*\*\*\*\*\*\*\*\*\*\*\*\*\*\*\*\*\*\*\*\*\*\* \* System Name : SH7671 Sample Program \* File Name : main.c \* Abstract : DMAC サンプルプログラム \* Version : 1.00.01 \* Device : SH7671 \* Tool-Chain : High-performance Embedded Workshop (Ver.4.03.00). \* : C/C++ compiler package for the SuperH RISC engine family :  $(Ver.9.01 Release01).$ \* OS : None \* H/W Platform: M3A-HS71(CPU board) \* Description : \*\*\*\*\*\*\*\*\*\*\*\*\*\*\*\*\*\*\*\*\*\*\*\*\*\*\*\*\*\*\*\*\*\*\*\*\*\*\*\*\*\*\*\*\*\*\*\*\*\*\*\*\*\*\*\*\*\*\*\*\*\*\*\*\*\*\*\*\*\*\*\*\*\*\*\*\*\*\*\* \* History : Apr.24,2008 ver.1.00.00 : Oct.08,2010 ver.1.00.01 Changed the company name and device name \*""FILE COMMENT END""\*\*\*\*\*\*\*\*\*\*\*\*\*\*\*\*\*\*\*\*\*\*\*\*\*\*\*\*\*\*\*\*\*\*\*\*\*\*\*\*\*\*\*\*\*\*\*\*\*\*\*\*\*\*\*\*\*\*/ #include <machine.h> #include <stdio.h> #include "iodefine.h" /\* SH7670 iodefine \*/

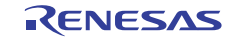

#### 3.2 サンプルプログラムリスト"main.c"(2)

```
49 
50 
51 
52 
53 
54 
55 
56 
57 
58 
59 
60 
61 
62 
63 
64 
65 
66 
67 
68 
69 
70 
71 
72 
73 
74 
75 
76 
77 
78 
79 
80 
81 
82 
83 
84 
85 
86 
87 
88 
89 
90 
91 
92
93 
94 
9596 
97 
98 
99 
       /* == == symbol definition == == */#define SDRAM_DST_ADR ((void *)0x2c001000) /* External SDRAM address */ 
       #define SRAM_SRC_ADR ((void *)0xfff84000) /* Internal SRAM address */ 
       #define SIZE 100 /* Transmission bytes */ 
       #define DMA_SIZE_BYTE 0x0000u 
       #define DMA_SIZE_WORD 0x0001u 
       #define DMA_SIZE_LONG 0x0002u 
       #define DMA_SIZE_LONGx4 0x0003u 
       #define DMA_INT_DISABLE 0x0000u 
       #define DMA_INT_ENABLE 0x0010u 
       #define DMA_INT (DMA_INT_ENABLE >> 4u) 
       /* ==== prototype declaration ==== */ 
       void main(void); 
       void io_init_dma(void *src, void *dst, size_t size, unsigned int mode); 
       void io_dma_enable(void); 
       void io_dma_stop(void); 
       /*""FUNC COMMENT""************************************************************** 
         * ID : 
         * Outline : メイン関数
         *------------------------------------------------------------------------------ 
         * Include : "iodefine.h" 
         *------------------------------------------------------------------------------ 
          * Declaration : void main(void); 
         *------------------------------------------------------------------------------ 
         * Description : サンプルプログラムメイン
          *------------------------------------------------------------------------------ 
         * Argument : void 
         *------------------------------------------------------------------------------ 
         * Return Value : void 
         *------------------------------------------------------------------------------ 
         * Note : 
         *""FUNC COMMENT END""**********************************************************/ 
       void main(void) 
       { 
           int i; 
           volatile unsigned char *ptr; 
          /* == == Initialize source memory == == */ ptr = SRAM_SRC_ADR; 
          for(i=0; i < SIZE; i++){
              *ptr++ = 0x55; } 
           /* == == Initalize destination memory == == */ ptr = SDRAM_DST_ADR; 
           for(i=0; i < SIZE; i++){
              *ptr++ = 0; }
```
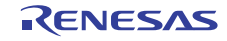

3.3 サンプルプログラムリスト"main.c"(3)

```
100 
101 
102 
103 
104 
105 
106 
107 
108 
109 
110 
111 
112 
113 
114 
115 
116 
117 
118 
119 
120 
121 
122 
123 
124 
125 
126 
127 
128 
129 
130 
131 
132 
133 
134 
135 
136 
137 
138 
139 
140 
141
142 
143
144
void io_init_dma(void *src, void *dst, size_t size, unsigned int mode) 
145 
{ 
146
147
148 
149
150
151 
          /* == == Setting of DMAC == == * / io_init_dma(SRAM_SRC_ADR, SDRAM_DST_ADR, SIZE , DMA_SIZE_LONG | DMA_INT_DISABLE); 
          /* ---- DMA start ---- */ 
           io_dma_enable(); 
         /* ---- DMA stop ---- */ 
         io_dma_stop(); 
        while(1) {
             /* Program end */ 
         } 
     } 
     /*""FUNC COMMENT""************************************************************** 
        * ID : 
       * Outline : DMAC によるメモリ転送初期設定
        *------------------------------------------------------------------------------ 
        * Include : "iodefine.h" 
         *------------------------------------------------------------------------------ 
         * Declaration : void io_init_dma(void *src, void *dst, size_t size, unsigned int mode);
         *------------------------------------------------------------------------------ 
        * Description : ソースアドレス src からディスティネーションアドレス dst へ
                     : size バイト分 DMAC による転送を行います。
                     : 転送はオートリクエストにより実行します。
                     : mode には、転送サイズ、割り込みの使用/未使用を指定します。
         *------------------------------------------------------------------------------ 
         * Argument : void *src ; I : ソースアドレス
                     : void *dst  ; O : ディスティネーションアドレス
       *                    : size_t size ; I : 転送サイズ (バイト)
        * : unsigned int mode ; I : 転送モード,以下のモードを論理和で指定します。
        * : DMA_SIZE_BYTE (0x0000) バイト転送
                     : DMA_SIZE_WORD (0x0001) ワード転送
        * : DMA_SIZE_LONG (0x0002) ロング転送
        * : DMA_SIZE_LONGx4(0x0003) 16 バイト転送
                      * : DMA_INT_DISABLE(0x0000) DMA 転送完了割り込み未使用
                      * : DMA_INT_ENABLE (0x0010) DMA 転送完了割り込み使用
        *------------------------------------------------------------------------------ 
         * Return Value : void 
        *------------------------------------------------------------------------------ 
       * Note : 転送サイズとソース/ディスティネーションアドレスの
                      : アライメントが一致しない場合の動作は保証しません。
                      : 割り込み使用時は、割り込みルーチンを登録する必要があります
       *""FUNC COMMENT END""**********************************************************/ 
         unsigned int ts; 
          unsigned long ie; 
        ts = mode \& 0x3u; ie = (mode & 0x00f0u ) >> 4u;
```
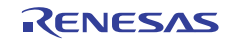

### 3.4 サンプルプログラムリスト"main.c"(4)

```
152 
153 
154 
155 
156 
157 
158 
159 
160 
161 
162 
163 
164 
165 
166 
167 
168 
169 
170 
171 
172 
173 
174 
175 
176 
177 
178 
179 
180 
181 
182 
183 
184 
185 
186 
187 
188 
189 
190 
191 
192 
193 
194 
195
196 
197 
198
199 
200 
201
202
          /* == == Setting of DMAC == == *//* == = Setting of power down mode == == */ CPG.STBCR2.BIT.MSTP8 = 0x0u; /* Clear the DMAC module standby mode */ 
          /* ---- DMA Channel Control Registers(CHCR) ---- */ 
          DMAC.CHCRO.BIT.DE = 0u1; /* DMA disable * / /* ---- DMA Source Address Registers(SAR) ---- */ 
         DMAC.SAR0 = (unsigned long)src;
           /* ---- DMA Destination Address Registers(DAR) ---- */ 
           DMAC.DAR0 = (unsigned long)dst; 
          /* ---- DMA Transfer Count Registers(DMATCR) ---- */ 
         switch(ts){ 
         case DMA_SIZE_BYTE: 
          DMAC.DMATCR0 = size; /* 転送回数(1/1)を設定 */ 
           DMAC.RDMATCR0 = size; 
           break; 
         case DMA_SIZE_WORD: 
          DMAC.DMATCR0 = size >> 1u; /* 転送回数(1/2)を設定 */ 
           DMAC.RDMATCR0 = size >> 1u; 
           break; 
         case DMA_SIZE_LONG: 
           DMAC.DMATCR0 = size >> 2u; /* 転送回数(1/4)を設定 */ 
           DMAC.RDMATCR0 = size >> 2u; 
           break; 
         case DMA_SIZE_LONGx4: 
          DMAC.DMATCR0 = size >> 4u; /* 転送回数(1/16)を設定 */ 
          DMAC.RDMATCR0 = size >> 4u; 
           break; 
         default: 
           break; 
          } 
          /* ---- DMA Channel Control Registers(CHCR) ---- */ 
          DMAC.CHCR0.LONG = 0x00005400ul | (ts << 3u) | (ie << 2u) ; 
                            /* Destination address is incremented */ 
                            /* Source address is incremented */ 
                           /* Auto request */* Cycle steal mode * /
                            /* Transfer Size : Longword unit */ 
          /* ---- DMA Operation Register(DMAOR) ---- */ 
         DMAC.DMAOR.WORD &= 0xfff9u; /* AE, NMIF clear */
          if(DMAC.DMAOR.BIT.DME == 0ul} \frac{1}{1} /* DMA Master Enable */
               DMAC.DMAOR.BIT.DME = 1ul; 
           } 
     }
```
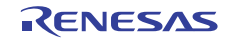

## 3.5 サンプルプログラムリスト"main.c"(5)

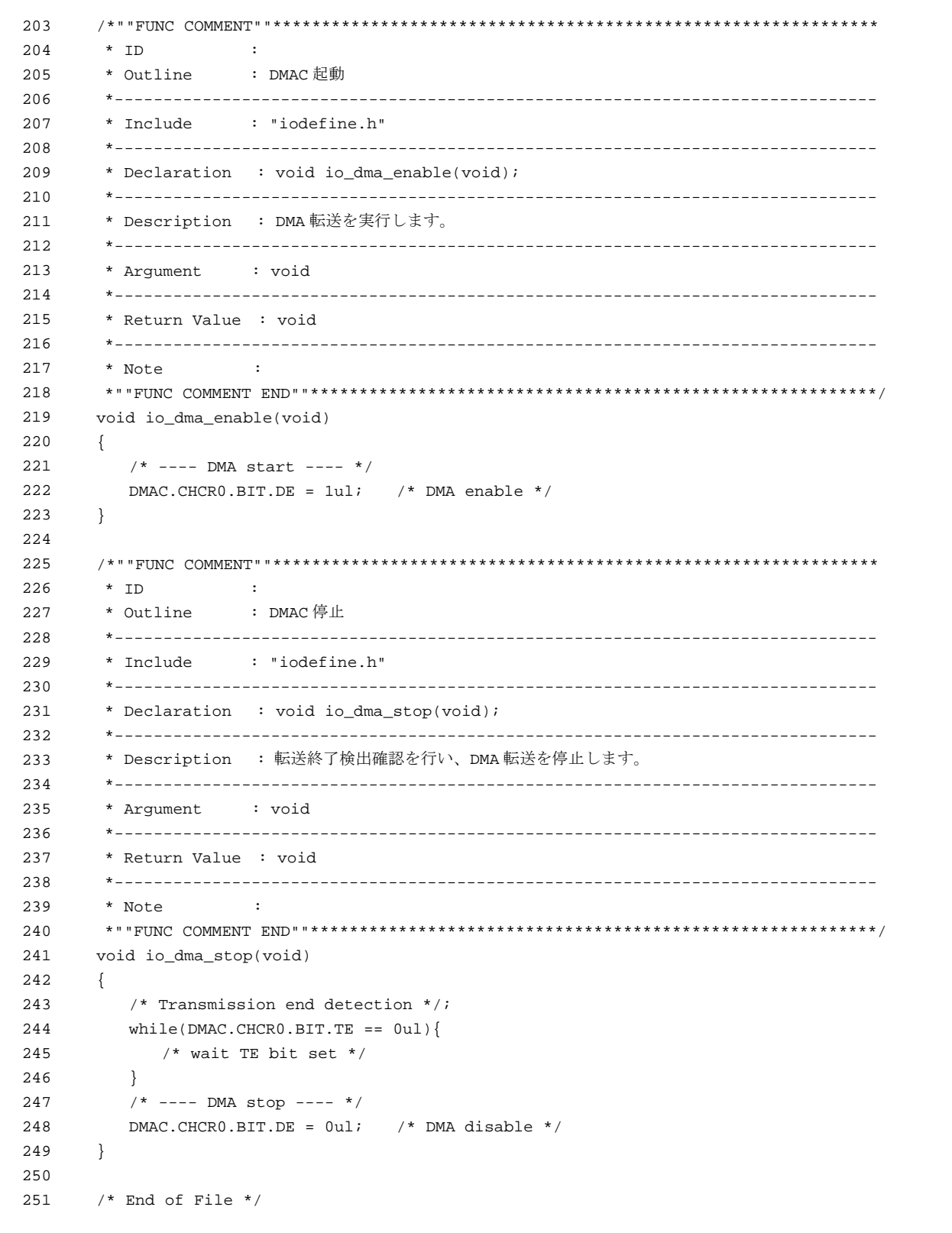

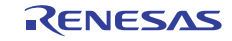

#### <span id="page-13-0"></span>4. 参考ドキュメント

- ソフトウェアマニュアル SH-2A/SH-2A-FPU ソフトウェアマニュアル Rev3.00 (最新版をルネサス エレクトロニクスのホームページから入手してください。)
- ハードウェアマニュアル SH7670 グループ ハードウェアマニュアル Rev.2.00 (最新版をルネサス エレクトロニクスのホームページから入手してください。)

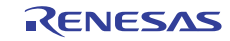

## ホームページとサポート窓口

ルネサス エレクトロニクスホームページ <http://japan.renesas.com/>

お問合せ先

<http://japan.renesas.com/inquiry>

すべての商標および登録商標は,それぞれの所有者に帰属します。

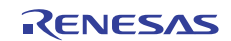

# 改訂記録

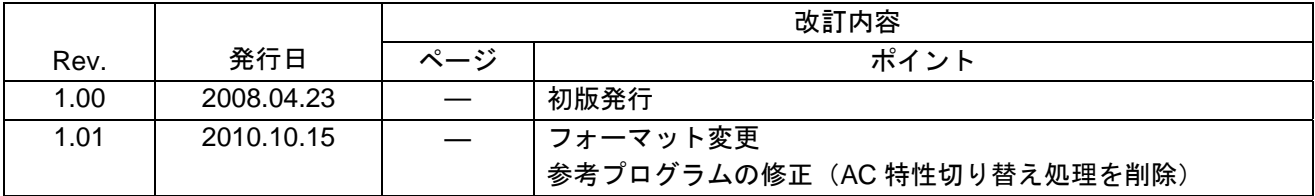

#### 製品ご使用上の注意事項

ここでは、マイコン製品全体に適用する「使用上の注意事項」について説明します。個別の使用上の注意 事項については、本文を参照してください。なお、本マニュアルの本文と異なる記載がある場合は、本文の 記載が優先するものとします。

1. 未使用端子の処理

【注意】未使用端子は、本文の「未使用端子の処理」に従って処理してください。

CMOS製品の入力端子のインピーダンスは、一般に、ハイインピーダンスとなっています。未使用端子 を開放状態で動作させると、誘導現象により、LSI周辺のノイズが印加され、LSI内部で貫通電流が流れ たり、入力信号と認識されて誤動作を起こす恐れがあります。未使用端子は、本文「未使用端子の処理」 で説明する指示に従い処理してください。

#### 2. 電源投入時の処置

【注意】電源投入時は,製品の状態は不定です。

電源投入時には、LSIの内部回路の状態は不確定であり、レジスタの設定や各端子の状態は不定です。 外部リセット端子でリセットする製品の場合、電源投入からリセットが有効になるまでの期間、端子の 状態は保証できません。

同様に、内蔵パワーオンリセット機能を使用してリセットする製品の場合、電源投入からリセットのか かる一定電圧に達するまでの期間、端子の状態は保証できません。

3. リザーブアドレスのアクセス禁止

【注意】リザーブアドレスのアクセスを禁止します。

アドレス領域には、将来の機能拡張用に割り付けられているリザーブアドレスがあります。これらのア ドレスをアクセスしたときの動作については、保証できませんので、アクセスしないようにしてくださ い。

#### 4. クロックについて

【注意】リセット時は、クロックが安定した後、リセットを解除してください。

プログラム実行中のクロック切り替え時は、切り替え先クロックが安定した後に切り替えてください。 リセット時、外部発振子(または外部発振回路)を用いたクロックで動作を開始するシステムでは、ク ロックが十分安定した後、リセットを解除してください。また、プログラムの途中で外部発振子(また は外部発振回路)を用いたクロックに切り替える場合は、切り替え先のクロックが十分安定してから切 り替えてください。

5. 製品間の相違について

【注意】型名の異なる製品に変更する場合は、事前に問題ないことをご確認下さい。

同じグループのマイコンでも型名が違うと、内部メモリ、レイアウトパターンの相違などにより、特性 が異なる場合があります。型名の異なる製品に変更する場合は、製品型名ごとにシステム評価試験を実 施してください。

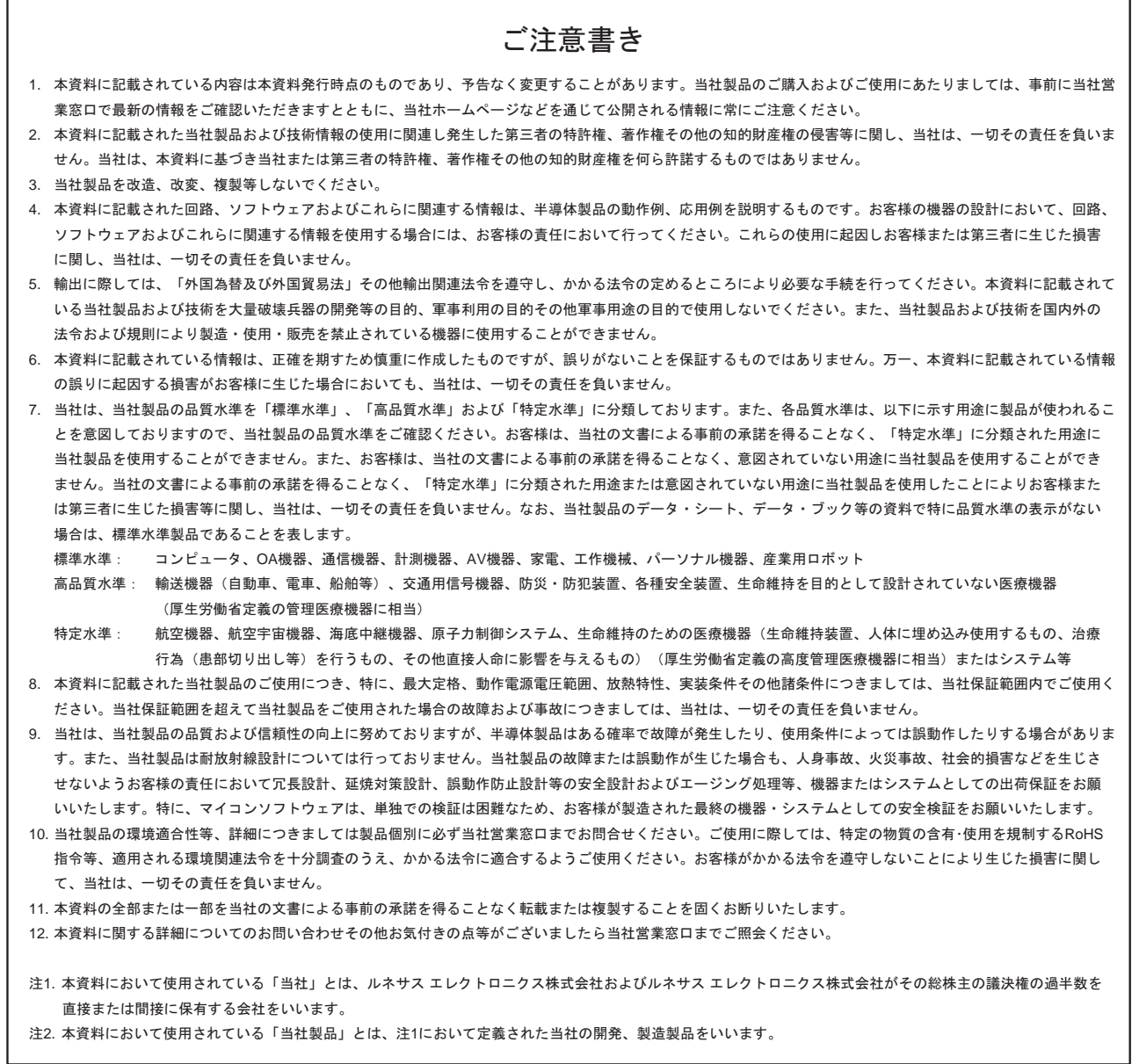

# RENESAS

ルネサスエレクトロニクス株式会社

http://www.renesas.com

ルネサス エレクトロニクス販売株式会社 〒100-0004 千代田区大手町2-6-2(日本ビル) (03)5201-5307

※営業お問合せ窓口の住所・電話番号は変更になることがあります。最新情報につきましては、弊社ホームページをご覧ください。

■技術的なお問合せおよび資料のご請求は下記へどうぞ。<br>──総合お問合せ窓口:http://japan.renesas.com/inquiry

■営業お問合せ窓口

© 2010 Renesas Electronics Corporation. All rights reserved. Colophon 1.0